# Object-Oriented Design And Software Testing

In this section of notes you will learn about principles of good design as well how testing is an important part of good design

#### James Tam

# Some Principles Of Good Design 1. Avoid going "method mad" 2. Keep an eye on your parameter lists 3. Minimize modifying immutable objects 4. Be cautious in the use of references 5. Be cautious when writing accessor and mutator methods This list was partially derived from "Effective Java" by Joshua Bloch and is by no means complete. It is meant only as a starting point to get students thinking more about why a practice may be regarded as "good" or "bad" style.

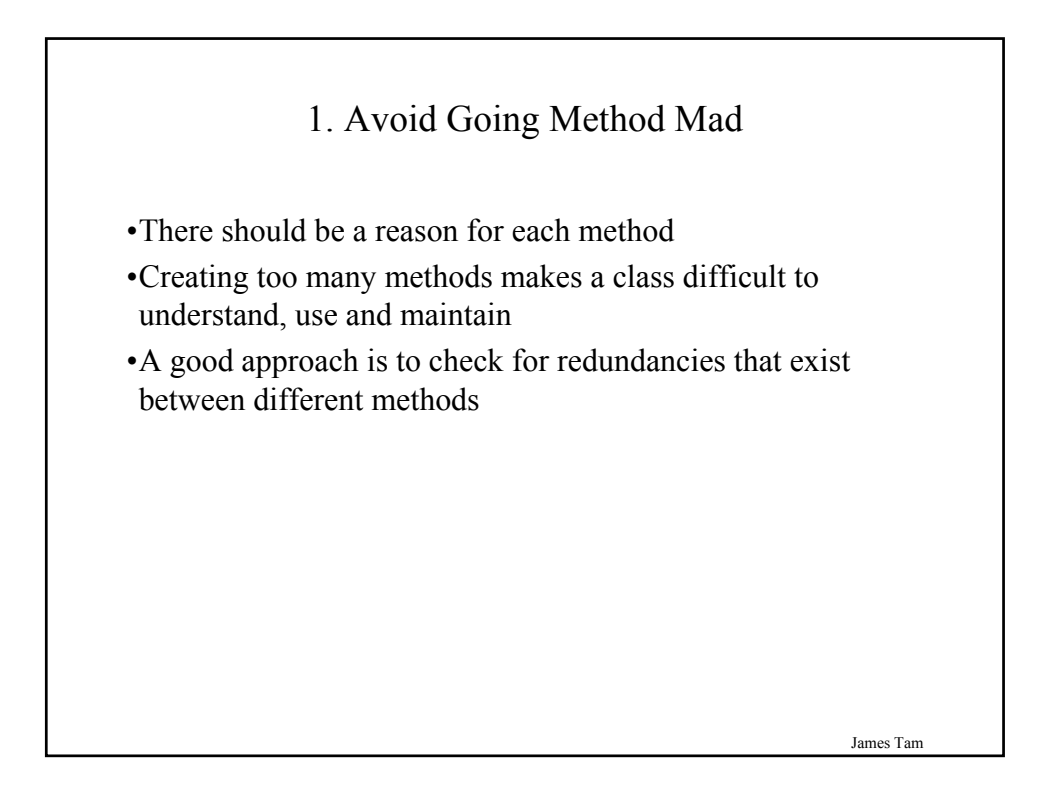

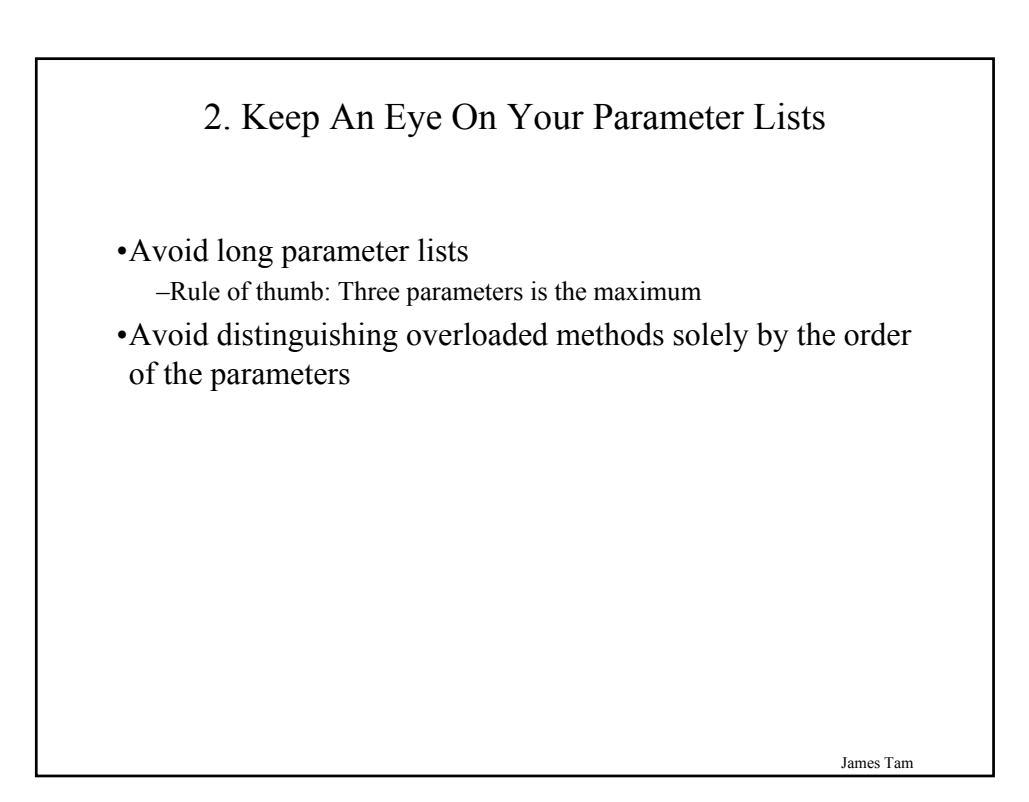

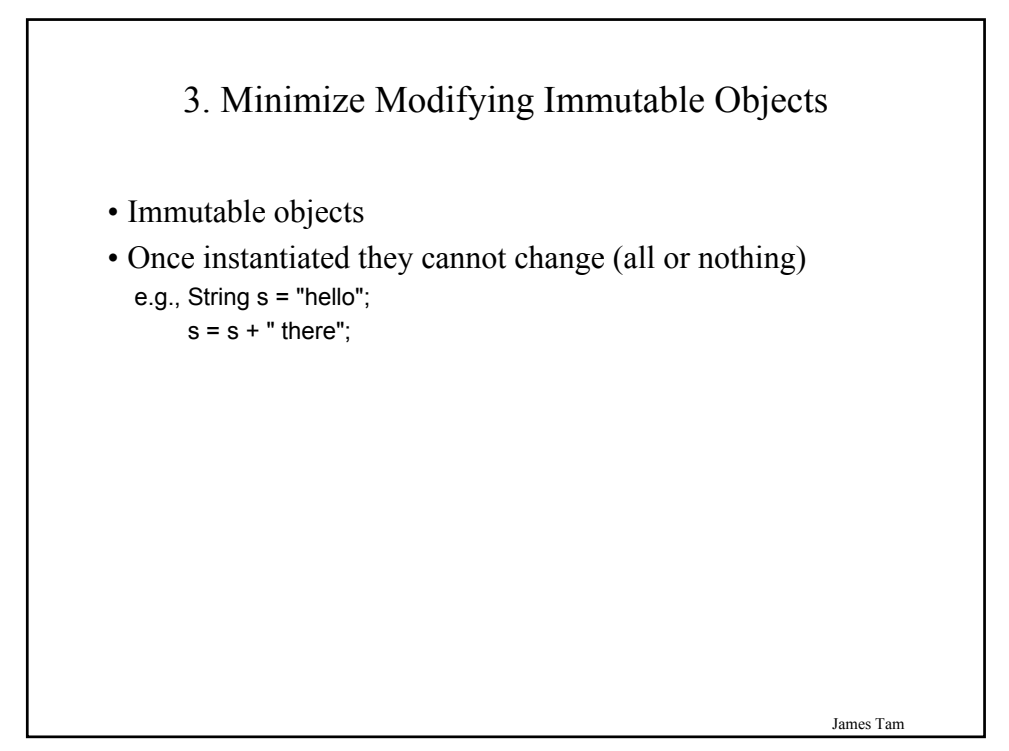

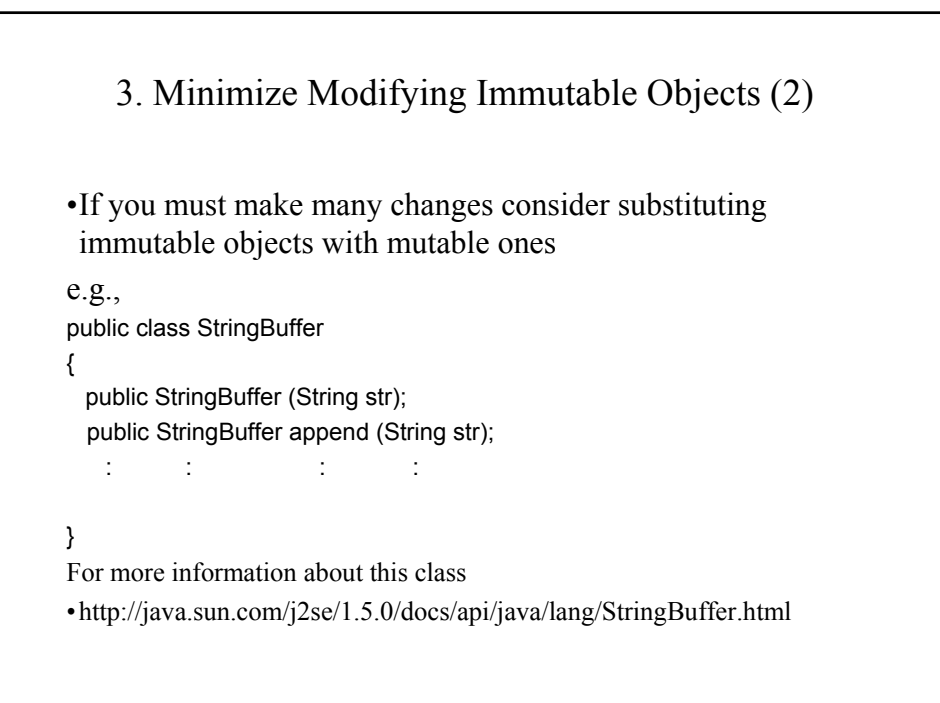

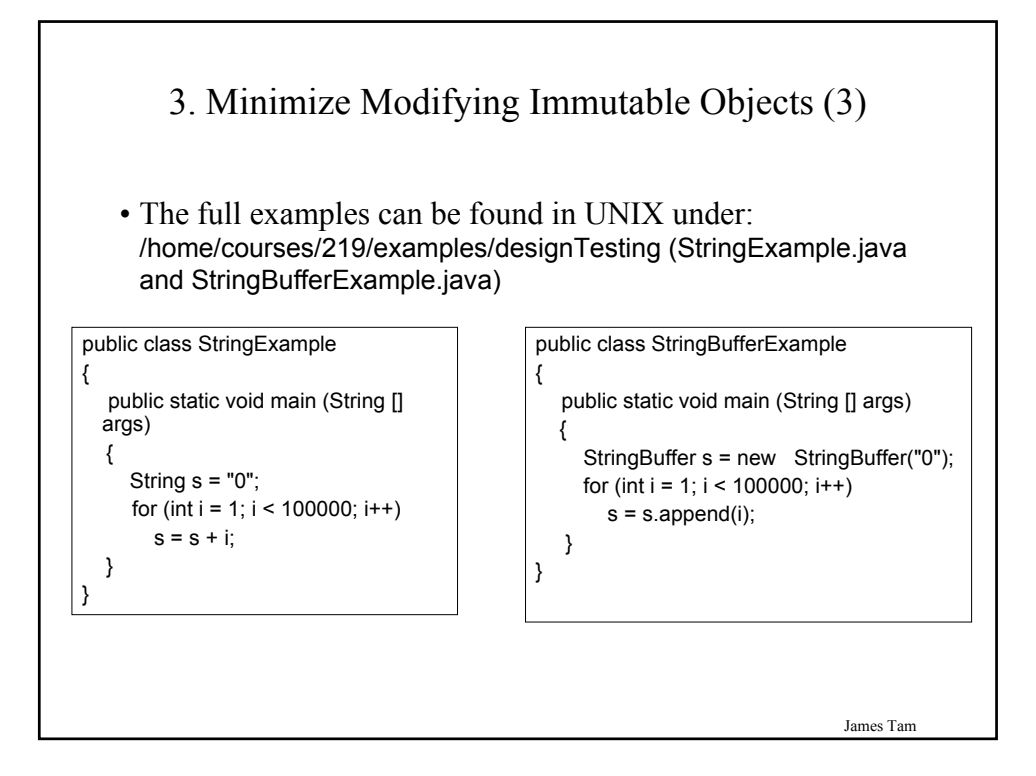

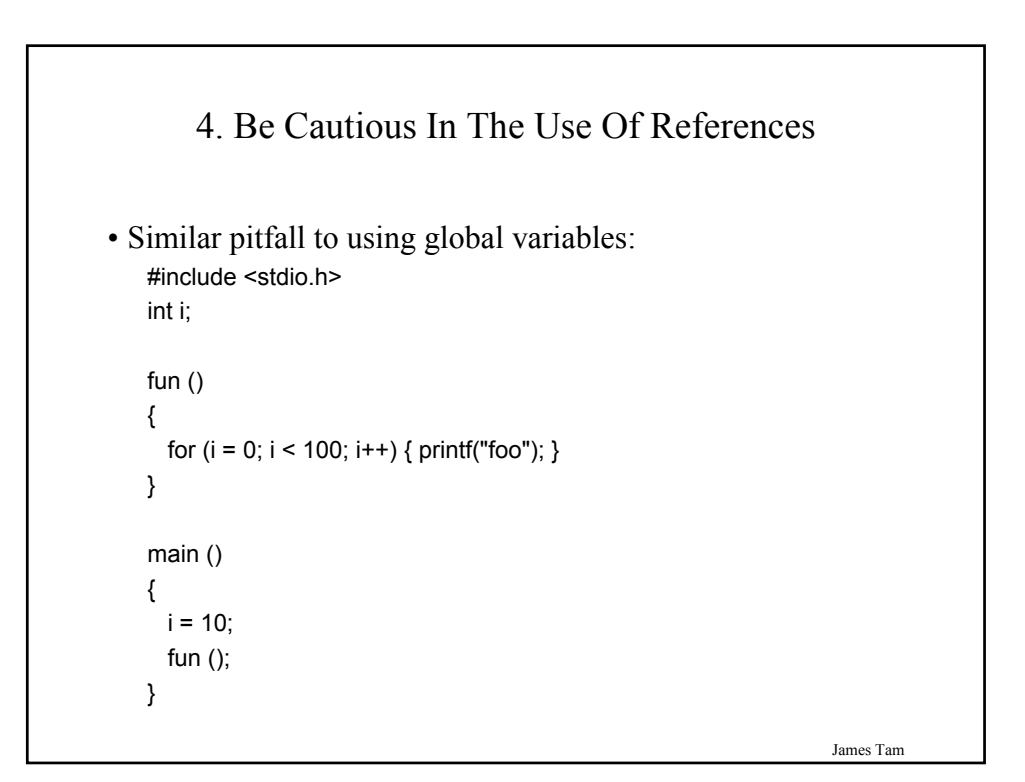

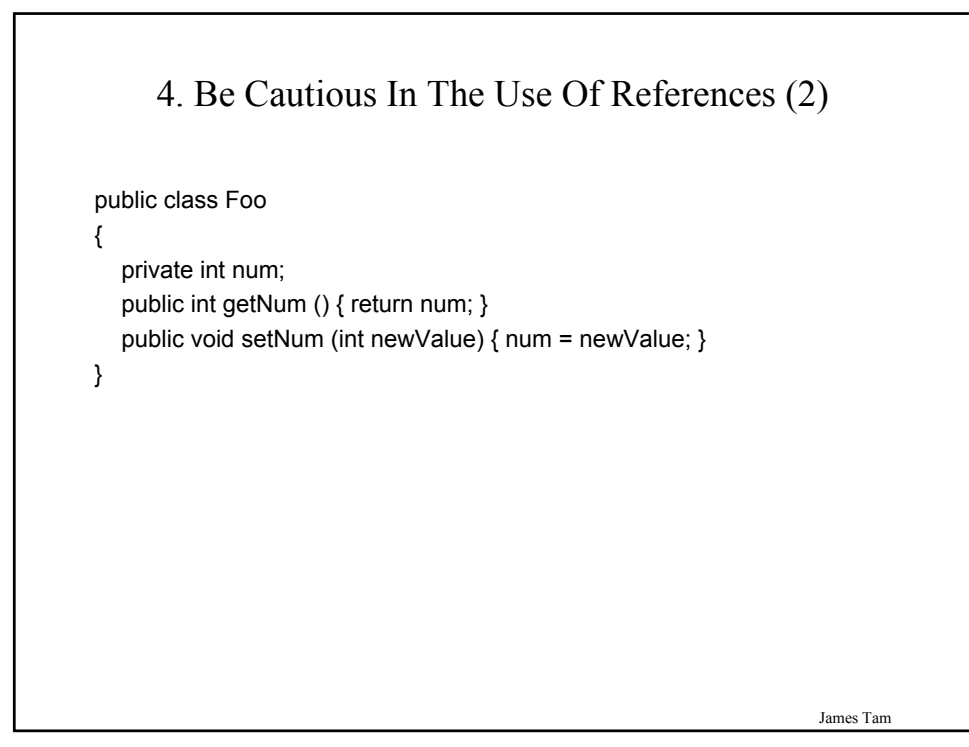

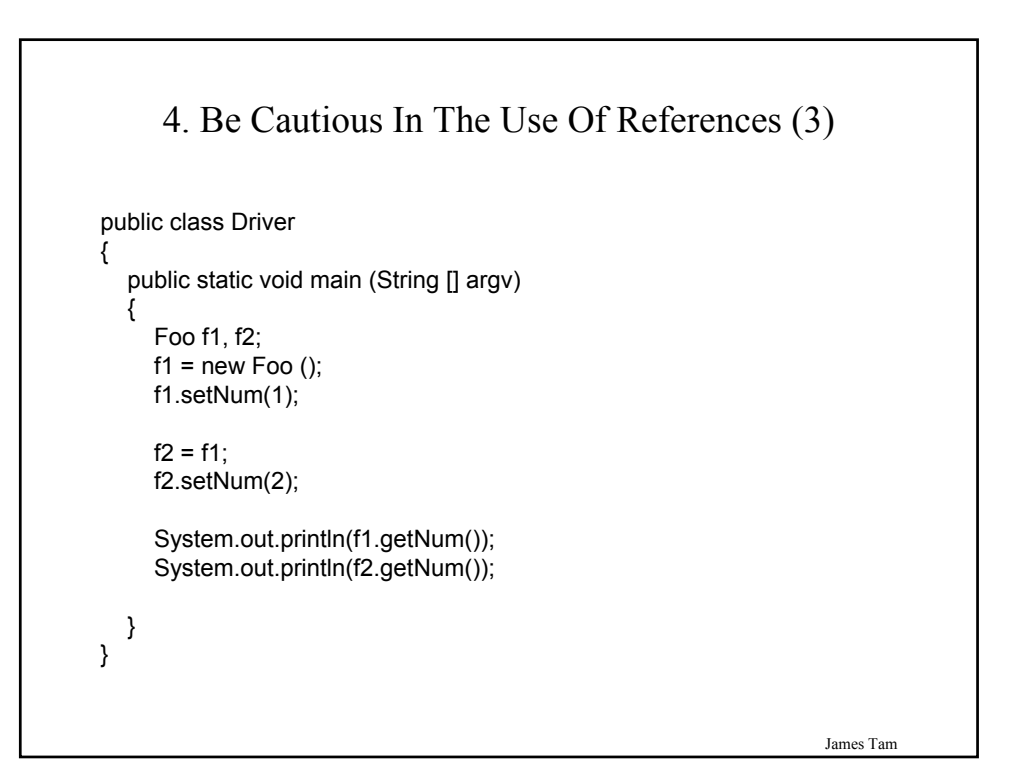

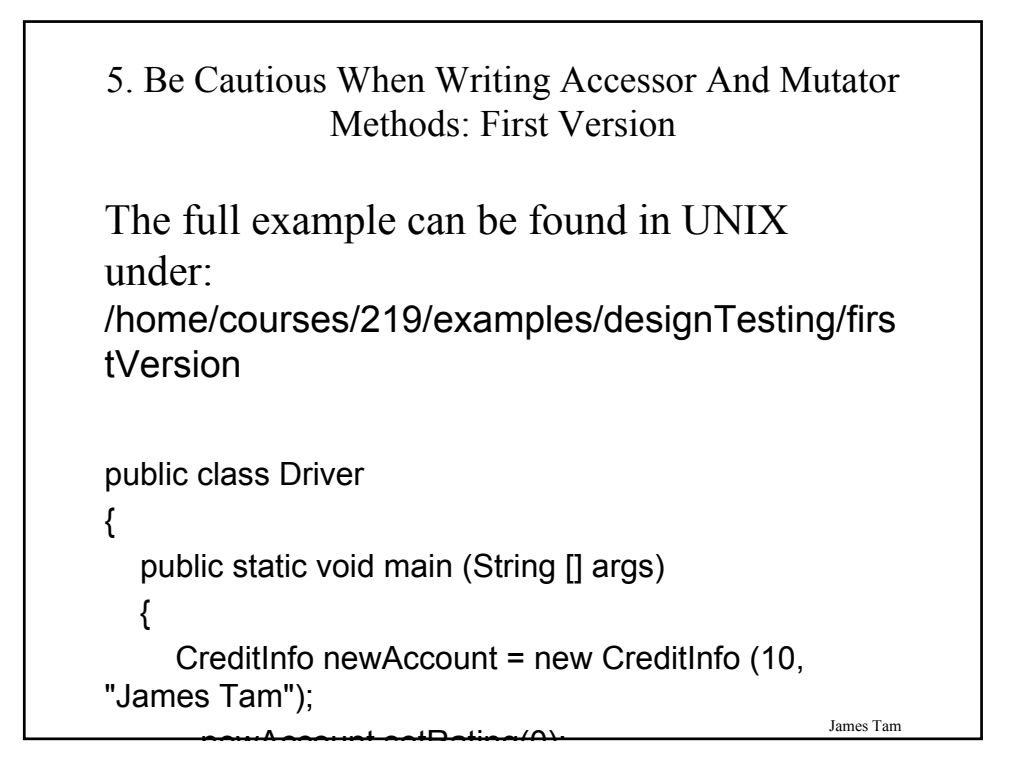

#### 5. Be Cautious When Writing Accessor And Mutator Methods: First Version (2)

```
public class CreditInfo
{
  public static final int MIN = 0;
  public static final int MAX = 10;
  private int rating;
  private StringBuffer name;
  public CreditInfo ()
  {
     rating = 5;
     name = new StringBuffer("No name");
  }
  public CreditInfo (int newRating, String newName)
  {
     rating = newRating;
     name = new StringBuffer(newName);
  }
  public int getRating () { return rating;}
```
### 5. Be Cautious When Writing Accessor And Mutator Methods: First Version (3)

```
public void setRating (int newRating)
{
  if ((newRating >= MIN) && (newRating <= MAX))
    rating = newRating;
} 
public StringBuffer getName ()
{
  return name;
}
public void setName (String newName)
{
  name = new StringBuffer(newName);
}
```
## 5. Be Cautious When Writing Accessor And Mutator Methods: First Version (4)

```
public String toString ()
  {
     String s = new String ();
     s = s + "Name:":if (name != null)
     {
        s = s + name.toString();
     }
     s = s + "n";s = s + "Credit rating: " + rating + "\\n";return s;
  }
} // End of class CreditInfo
```
James Tam

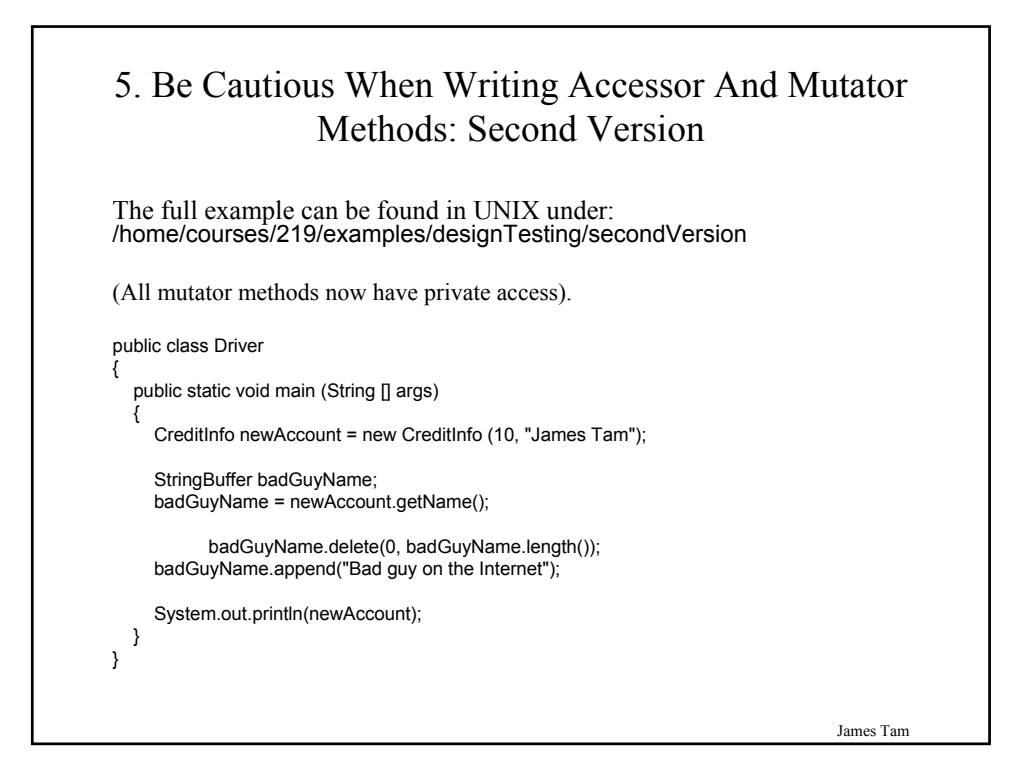

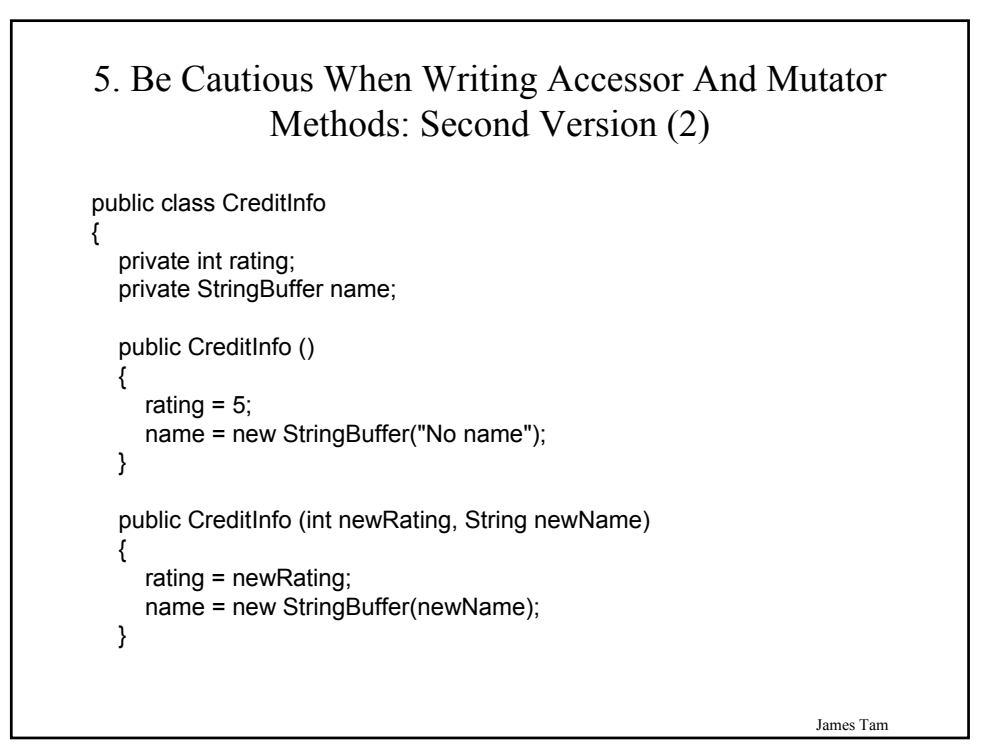

### 5. Be Cautious When Writing Accessor And Mutator Methods: Second Version (3)

```
public int getRating ()
{
  return rating;
}
private void setRating (int newRating)
{
  if ((newRating >= 0) && (newRating <= 10))
    rating = newRating;
}
public StringBuffer getName ()
{
  return name;
} 
private void setName (String newName)
{
  name = new StringBuffer(newName);
}
```
#### 5. Be Cautious When Writing Accessor And Mutator Methods: Second Version (4)

```
public String toString ()
   {
     String s = new String ();
     s = s + "Name:":if (name != null)
     {
        s = s + name.toString();
     }
     s = s + "n";s = s + "Credit rating: " + rating + "\\n";return s;
  }
}
```
James Tam

![](_page_9_Figure_0.jpeg)

![](_page_9_Picture_1.jpeg)

### 5. Be Cautious When Writing Accessor And Mutator Methods: Third Version (3)

```
private void setRating (int newRating)
{
  if ((newRating >= 0) && (newRating <= 10))
    rating = newRating;
}
public String getName ()
{
  return name;
}
private void setName (String newName)
{
  name = newName;
}
```
5. Be Cautious When Writing Accessor And Mutator Methods: Third Version (4)

```
public String toString ()
   {
     String s = new String ();
     s = s + "Name: ";
     if (name != null)
     {
        s = s + name;
     }
     s = s + "n";s = s + "Credit rating: " + rating + "\\n";return s;
  }
}
```
James Tam

# 5. Be Cautious When Writing Accessor And Mutator Methods

- When choosing a type for an attribute it comes down to tradeoffs, what are the advantages and disadvantages of using a particular type.
- In the previous examples:
	- –Using mutable types (e.g., StringBuffer) provides a speed advantage.
	- –Using immutable types (e.g., String) provides additional security

![](_page_11_Figure_6.jpeg)

![](_page_12_Figure_0.jpeg)

![](_page_12_Figure_1.jpeg)

![](_page_13_Figure_0.jpeg)

![](_page_13_Figure_1.jpeg)

#### Testing A Class

- A 'Driver' class must be written.
- The purpose of this class is to test the methods of another class.
- The testing will occur by creating an instance of the class to be tested and putting it into a known state.
- A message will be sent to the object to put it into another state.
- An assert statement is used to determine if the new state is correct.

![](_page_14_Figure_6.jpeg)

![](_page_15_Figure_0.jpeg)

![](_page_15_Figure_1.jpeg)

#### You Should Now Know

•Some general design principles

- –What constitutes a good or a bad design.
- •How automated testing programs such as JUnit can be used to test the methods in your classes.